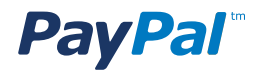

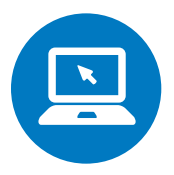

# **ADELÁNTESE A SU COMPETENCIA EXTRANJERA 5 HERRAMIENTAS PARA ENTENDER SU MERCADO**

**Entender qué está haciendo la competencia, dónde está usted parado con respecto a ellos, en qué se diferencia usted y qué técnicas están funcionando para ellos son todas cuestiones muy importantes para su éxito en línea. Esto puede ser doblemente cierto en el mercado internacional, del cual usted tiene un menor conocimiento intuitivo.**

Con eso en mente, hemos armado una lista de nuestras cinco herramientas esenciales de investigación de mercado en línea, las cuales lo pueden ayudar a entender rápidamente al mercado y a sus competidores en cualquier país que usted escoja. Tres de ellas son de Google, las otras dos han sido producidas por compañías pequeñas e independientes.

### 1. The Google Keyword Tool

Google lanzó primero su "Herramienta de Palabras Clave" para que los anunciantes tuvieran una idea aproximada de cuánto necesitarían gastar si tuvieran que hacer publicidad en algún término de búsqueda de Google.

Un interesante efecto secundario es la brillante manera en que la herramienta le muestra cuáles son los términos buscados más populares en un país, cuántas búsquedas reciben por mes y cuánta competencia existe para cada uno de ellos.

Como con cualquier otra herramienta en línea, los resultados no son siempre totalmente exactos, pero son lo suficientemente certeros como para darle una idea acerca de su mercado en cualquier país. Una vez que usted ha encontrado los términos de búsqueda más populares en un país, fíjese quiénes figuran detrás

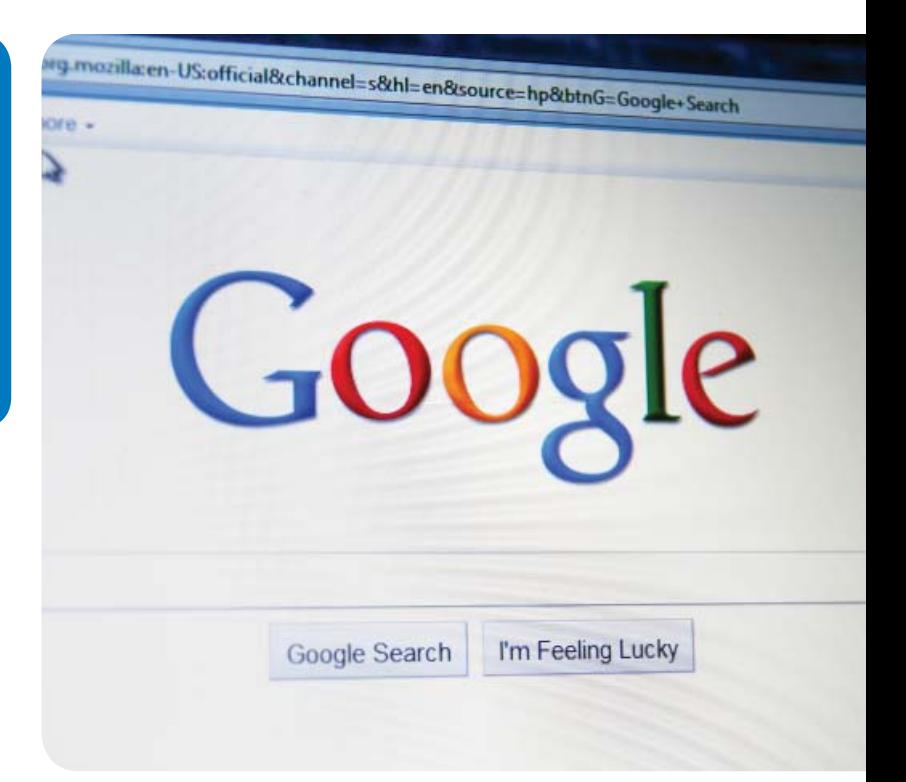

de éstos, y rápidamente podrá hacerse una idea de cuáles de sus competidores internacionales consiguen el mayor tráfico de búsqueda.

The Google Keyword Tool está disponible de forma gratuita.

### 2. Google Insights

Google Insights es otra brillante herramienta de investigación de mercado de Google; ésta le permite ver cómo el interés de los usuarios de Internet cambia con el tiempo y cómo difiere por región.

Tomemos el término de búsqueda "tenis" como ejemplo. Si usted busca "tenis" en Google Insights, se mostrará un gráfico de interés de los últimos 8 años; cada año, septiembre muestra el pico máximo de interés, lo cual

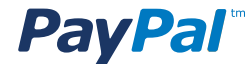

coincide con las finales del Abierto de los Estados Unidos. También muestra cuáles mercados están más interesados en el tenis, y ofrece una lista de los términos de búsqueda más estrechamente relacionados. También puede comparar dos términos diferentes, por ejemplo "tenis" y "golf", para ver cómo se comparan entre sí en cuanto a niveles de interés. Finalmente, le permite comparar por región; por lo tanto, usted podría responder a la pregunta "¿Cuán popular es el tenis en los EE.UU. en comparación con el Reino Unido?"

Entonces usted puede escoger algunos términos clave de su sector y **buscarlos en Google Insights** para ver cuán populares son en otras partes.

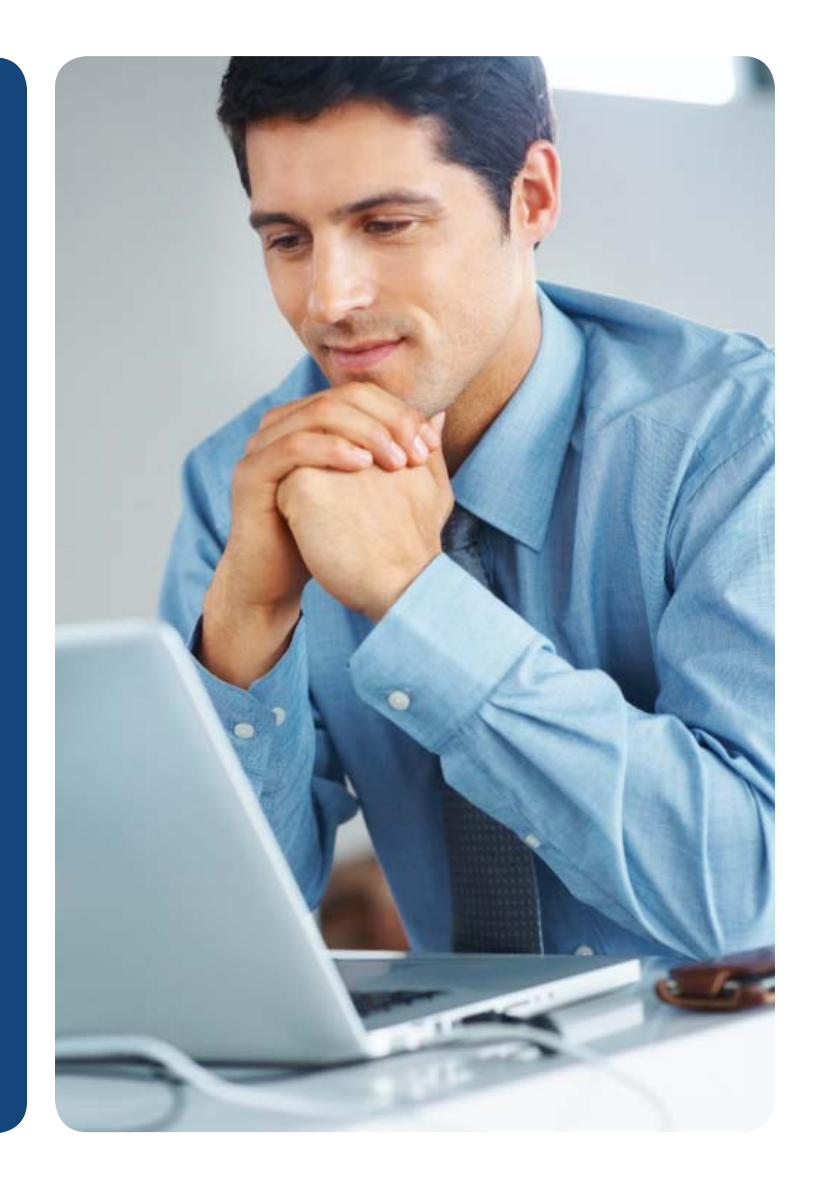

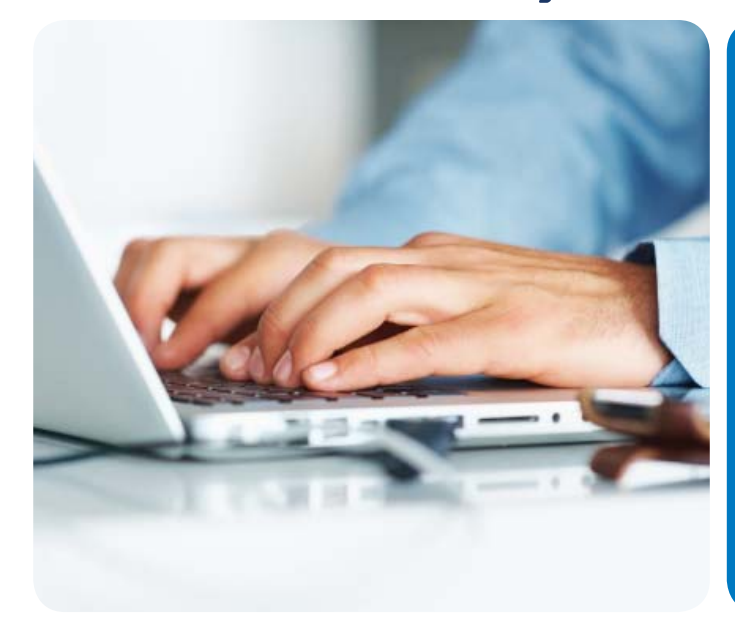

### 3. DoubleClick Ad Planner

DoubleClick Ad Planner es otra herramienta diseñada por Google para ayudar a anunciantes que tienen una cuenta de Google. Las partes más interesantes de la herramienta son "Search by Site" (Búsqueda por Sitio) y "Audience Planning" (Planificación de Público).

"Search by Site" le permite ver estadísticas estimadas para cualquier sitio de Internet de gran tamaño, en cualquier país. Entonces, si usted busca "Topshop. com en los EE.UU.", le dirá que el sitio tiene un total aproximado de 510.000 visitantes mensuales, de un total de 4.6 millones en todo el mundo. Le dirá que la mayoría de los visitantes tiene entre 25 y 34 años, que el 84% son mujeres y que la mayoría gana entre 25.000 y 50.000 USD al año, y también le dará una lista de otros sitios que esas personas visitan.

La herramienta "Audience Planning" le permite buscar por categorías específicas de interés. Por ejemplo, en vez de responder a la pregunta "¿qué tipo de gente visita este sitio?", le responde a las preguntas "¿qué tipo de gente está interesada en este tema y que sitios visitan?"

Puede ver el ejemplo de Topshop usted mismo si se registra en el **DoubleClick Ad Planner** de Google y busca "dominio: topshop.com".

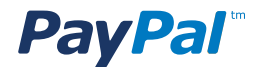

#### 4. SocialBro

SocialBro es otra fantástica herramienta gratuita. Como podrá adivinar a partir del nombre, está relacionada con los medios sociales (principalmente Twitter). Le dirá todo acerca de sus seguidores: cuántos seguidores tienen, dónde están basados, cuándo publican tweets, cuán "influyentes" son, y muchas otras cosas. Lo más importante, sin embargo, es que le permite hacer lo mismo con la cuenta de Twitter de cualquier otra persona, o con cualquier término de búsqueda.

En el nivel más básico, usted podría usar esta herramienta para ver quién sigue a su competencia en el extranjero. En un nivel más avanzado, podría usarla para conocer quiénes son los usuarios de Twitter más influyentes de un país específico en cualquier tema que usted elija.

#### 5. Open Site Explorer

Open Site Explorer es una herramienta gratuita de SEOMoz. Esta herramienta explora Internet, de manera parecida a Google, lo que le permite conocer qué sitios están enlazados entre sí, cuántos vínculos tienen, a qué páginas del sitio se dirige el enlace y muchas otras cosas relacionadas con entrelazamiento de sitios Web.

La herramienta fue diseñada pensando en SEO (optimización para buscadores), pero es genial para brindarle una rápida idea acerca de quién está enlazado a sus competidores en el extranjero. Por ejemplo, si usted tiene una compañía que vende paquetes turísticos y está pensando invertir en marketing para Argentina, vaya a http://google.com.ar, busque "operadores de turismo", encuentre una lista de las más importantes agencias y operadores de viajes y luego páselos por el Open Site Explorer para ver cómo se comparan entre sí y quién está enlazado a ellos.

Open Site Explorer le brindará un poco de información a cambio de nada, pero si usted se registra (lo cual es gratis) le dará mucho, mucho más. Aquí hay un ejemplo que muestra una lista de sitios que se enlazan con uno de los más importantes operadores turísticos de la Argentina.

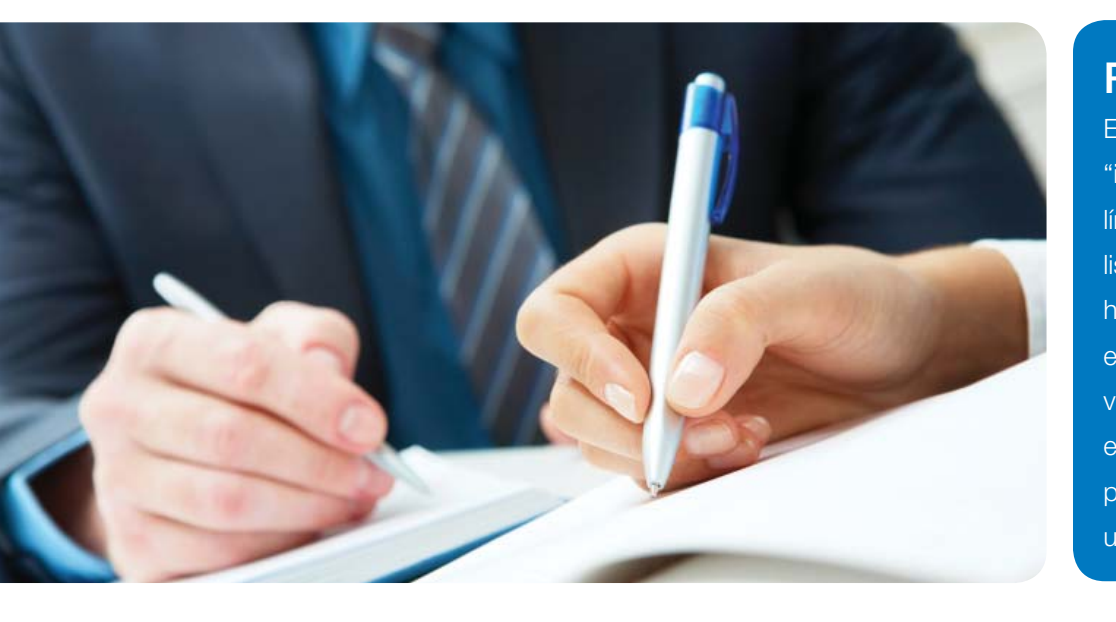

## **RESUMEN**

Existen muchas herramientas de "investigación de competencia en línea" además de éstas, pero esta lista debería darle las principales herramientas necesarias para entender en qué países le gustaría vender su producto, cuán grande es su mercado y quiénes son sus principales competidores en cada uno de ellos.